# **Design Patterns**

Andy Verkeyn April 2001 - March 2003

#### Third version

Andy.Verkeyn@rug.ac.be http://allserv.rug.ac.be/~averkeyn

# <span id="page-0-0"></span>**Contents**

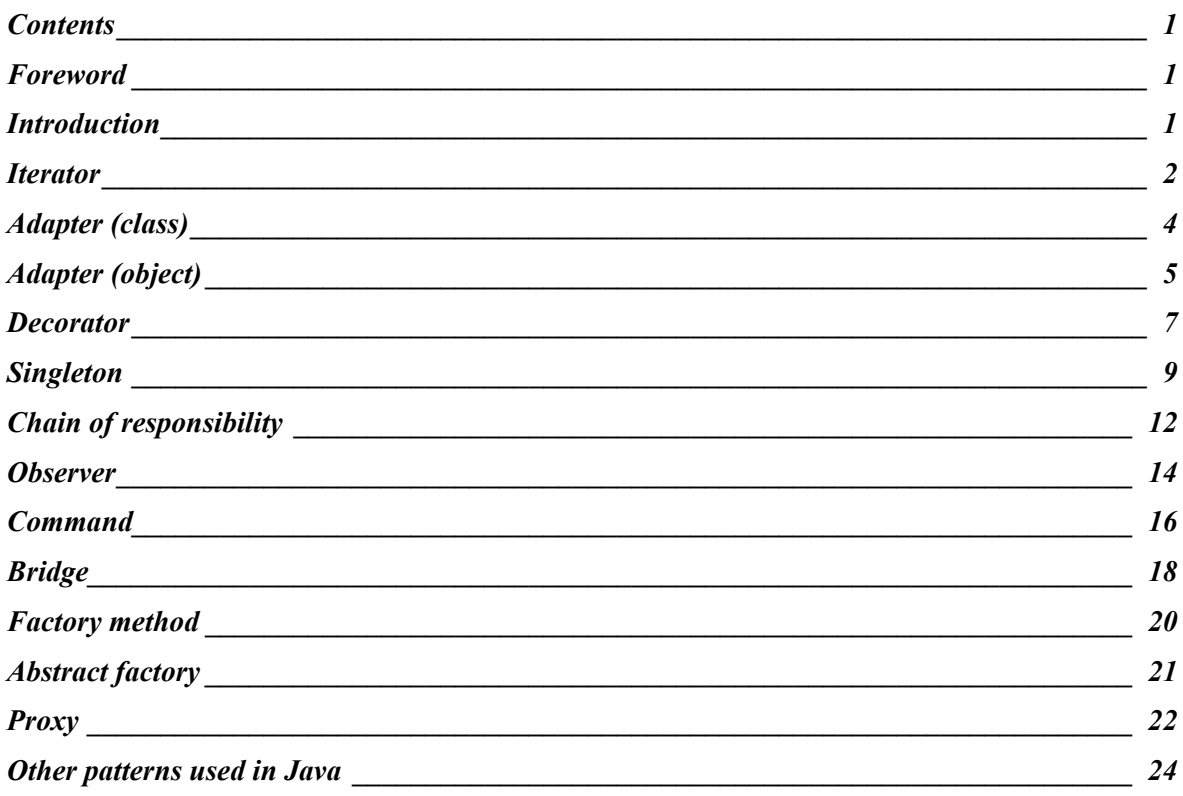

# **Foreword**

This text is mainly taken from the excellent book *"Design patterns: Elements of reusable Object-Oriented Software"*, E. Gamma, R. Helm, R. Johnson, J. Vlissides, Addison-Wesley, 1995 (also known as the GoF, Gang of Four). It is provided for the students Software Engineering at the Ghent University and adapted to use the UML (Unified Modeling Language) notation. Furthermore, the given examples are all taken from C++ and Java only (in most cases from their standard libraries) and the text is a bit summarized. For a more detailed discussion about the described patterns and a number of other useful patterns, I refer to the original book.

# **Introduction**

Probably the most important difference between a novice object oriented designer and an expert is their ability to recognize standard design problems and the reuse of a solution that turned out to be good in the past. When expert designers find a good solution, they use it again and again. Such experience is part of what makes them experts. Consequently, you'll find recurring patterns of classes and communicating objects in many object oriented designs. These patterns solve specific design problems and make object oriented design more flexible, elegant and ultimately reusable. They help designers reuse successful designs by basing new designs on prior experience. A

<span id="page-1-0"></span>designer who is familiar with such patterns can apply them immediately to design problems without having to rediscover them. In the context of object oriented software design, each such pattern is called a design pattern.

Each design pattern is described using a consistent format, summarized in the following table.

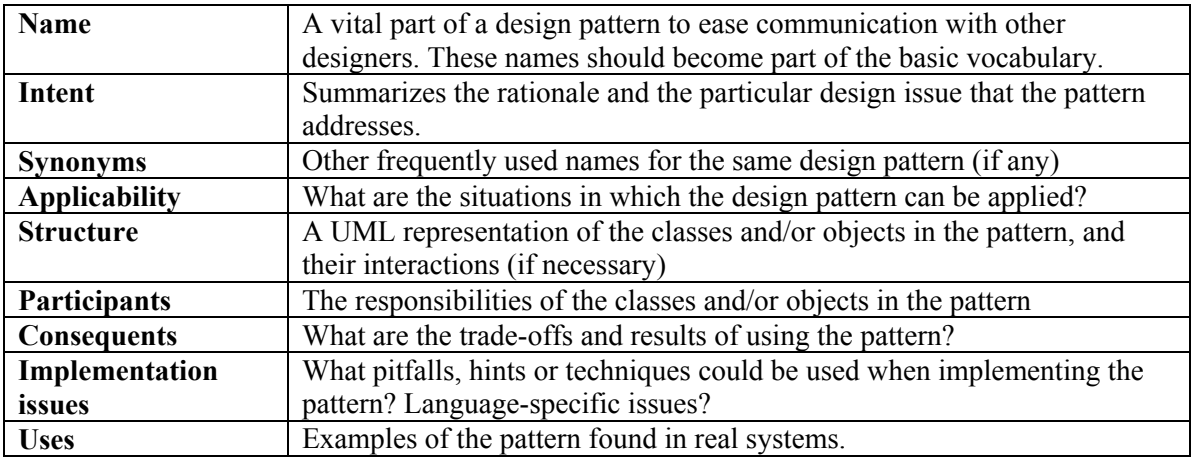

# **Iterator**

# *Intent*

Provide a way to access the elements of an aggregate (container, collection) object sequentially without exposing its underlying representation.

#### *Synonyms*

Cursor

# *Applicability*

Use the Iterator pattern when

- to access an aggregate object's contents without exposing its internal representation.
- to support multiple traversals of aggregate objects.
- to provide a uniform interface for traversing different aggregate structures (to support polymorphic iteration).

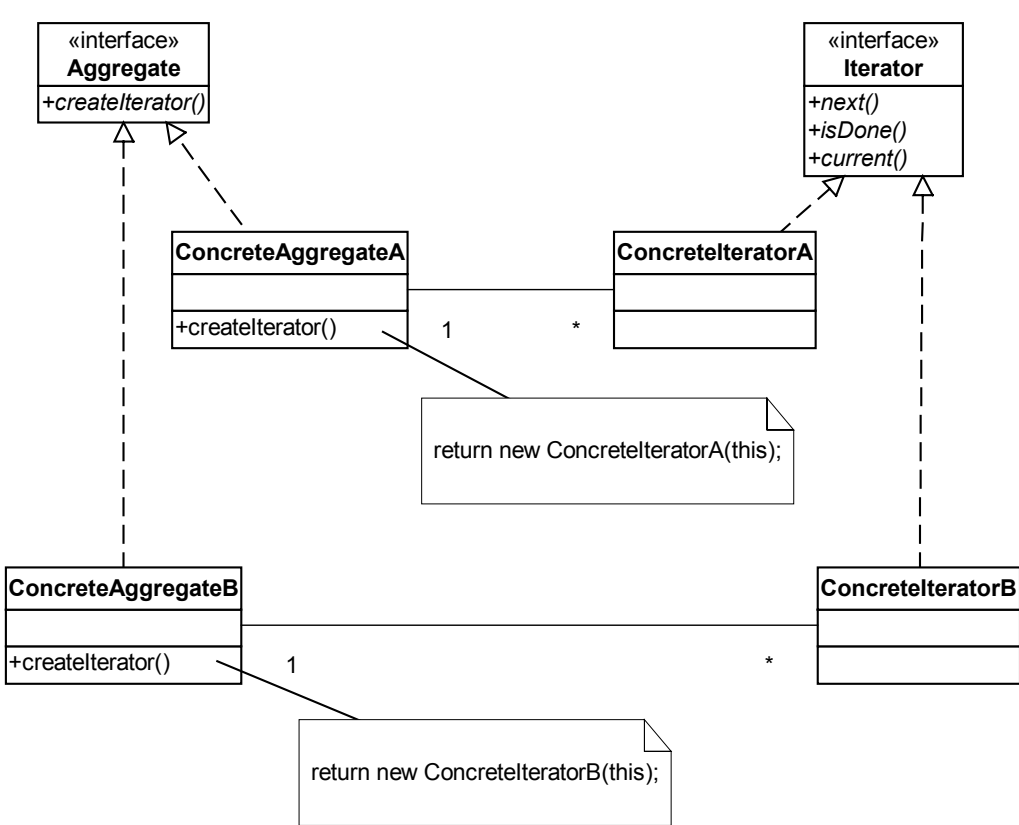

# *Participants*

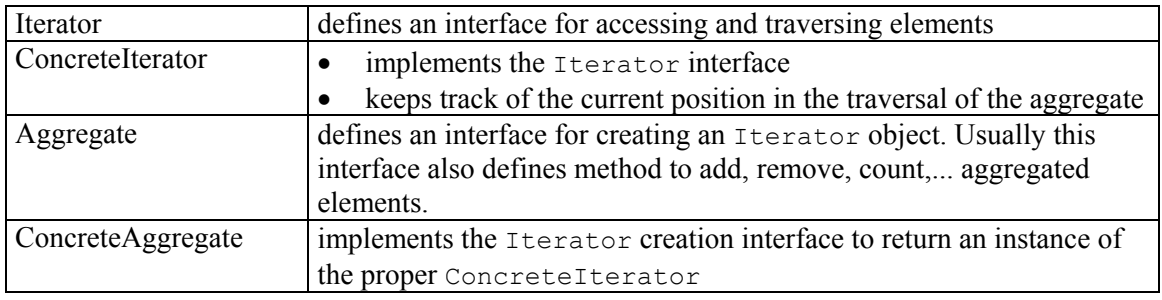

#### *Consequences*

- It supports variations in the traversal of an aggregate. Complex aggregates may have several iterators that traverse its objects in different ways (e.g. a tree can be traversed in pre-order, inorder or post-order), even a simple list structure can be traversed from head to tail and reverse.
- Iterators simplify the Aggregate interface by removing the traversal functionality.
- More than one traversal can be pending on an aggregate.
- Because of the polymorphic iteration, the iterator implementation can easily be changed without any implications for the client code. Even creating another aggregate object (e.g. a list instead of a vector container) requires no additional changes: the createIterator() method will return a corresponding iterator object that has the same interface as before. This method is in fact an example of the Factory Method design pattern.

## *Implementation issues*

• Robustness. Adding or deleting elements from the aggregate while traversing it with an iterator can corrupt the iterator. A robust iterator ensures that insertions and removals won't interfere with traversal (without copying the whole aggregate into the iterator before traversing it). Most

<span id="page-3-0"></span>rely on registering the iterator with the aggregate. On insertion or removal, the aggregate can take proper actions to guard the integrity of its pending iterators.

#### *Uses*

• The  $C++$  STL collections

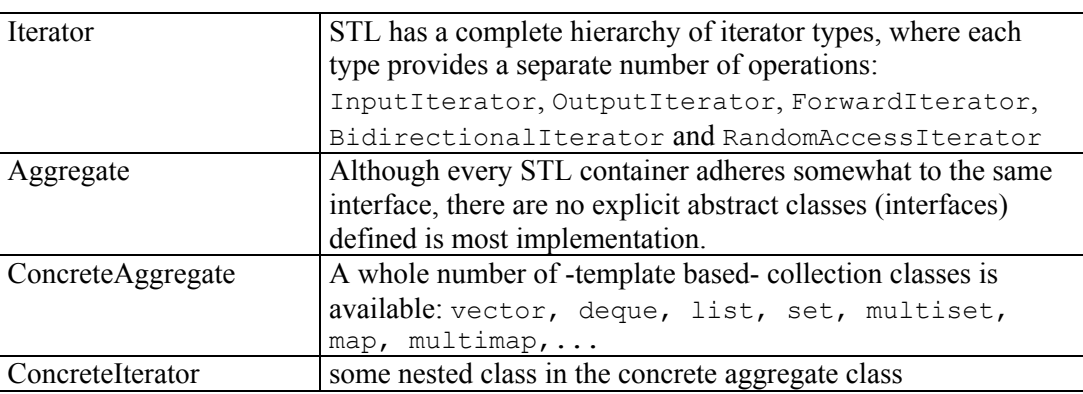

The C++ iterators are not robust.

• The Java Collection framework:

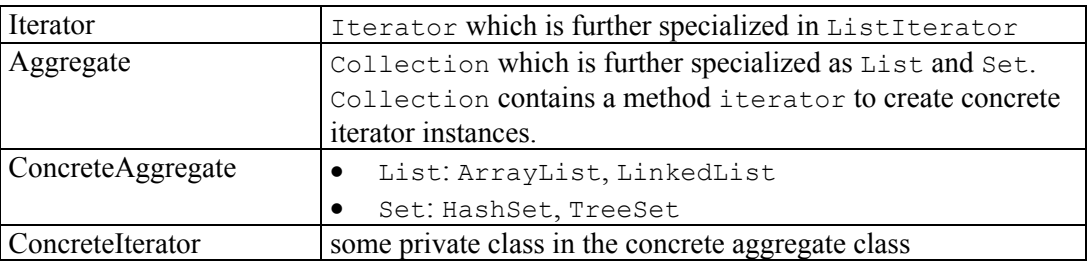

The java iterators are robust in the sense that they are fail-fast. When a modification of the aggregate is detected during iteration, an exception is thrown immediately. However, the iterator itself allows the removal of the last returned element in a safe way. In java, the next() and current() operations are combined in one next() method that returns the current element while moving to the next.

# **Adapter (class)**

# *Intent*

Convert the interface of a class into another interface. This intent can be accomplished in two ways: a class-based approach and an object-based approach. This chapter describes the class-based variant.

#### *Synonyms*

Wrapper

# *Applicability*

Use the Adapter (class) when

- you want to use an existing class, and its interface does not match the one you need.
- you want to create a reusable class that cooperates with unrelated or unforeseen classes.

<span id="page-4-0"></span>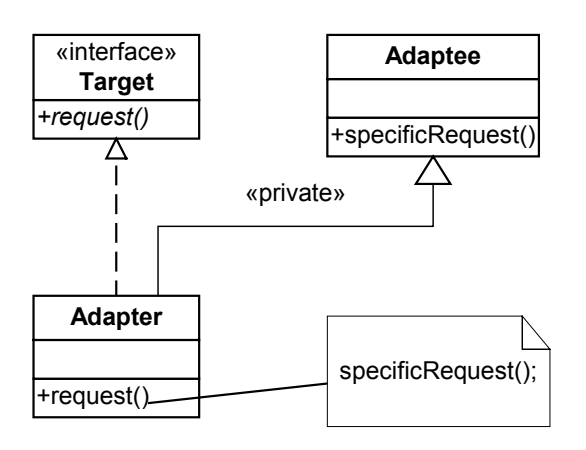

Note: It's also possible that the Target is a full-blown class instead of just an interface, and that multiple inheritance is needed to implement the Adapter class.

# *Participants*

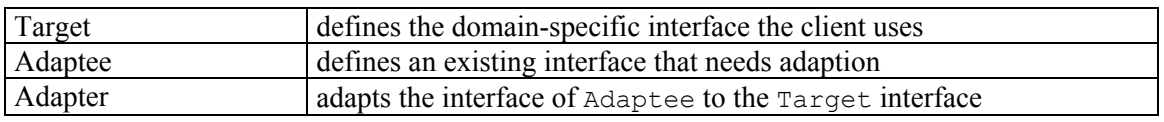

#### *Consequences*

- A class adapter lets Adapter override some of Adaptee's behavior, since Adapter is a subclass of Adaptee.
- A class adapter introduces only one object, and no additional level of indirection is needed to get to the adaptee.
- The interface of Adaptee remains available in the Adapter class

#### *Uses*

- The Java collection classes: the class  $Stack$  (adapter) is derived from class  $Vector$  (adaptee) and provides the typical stack functionality, although the Vector interface is not hidden from the user. In this case, their is no separate stack interface defined.
- CORBA (Common Object Request Broker Architecture) uses the adapter pattern to adapt the implementation of the servant to the client interface by inheriting from the abstract CORBA servant (skeleton) class.

# **Adapter (object)**

# *Intent*

Convert the interface of a class into another interface. This intent can be accomplished in two ways: a class-based approach and an object-based approach. This chapter describes the objectbased variant.

# *Synonyms*

Wrapper

# *Applicability*

Use the Adapter (object) when

• you want to use an existing class, and its interface does not match the one you need.

- you want to create a reusable class that cooperates with unrelated or unforeseen classes.
- you need to use several existing subclasses, but it is impractical to adapt their interface by subclassing everyone. This is possible by using an object of the parent class as adaptee.

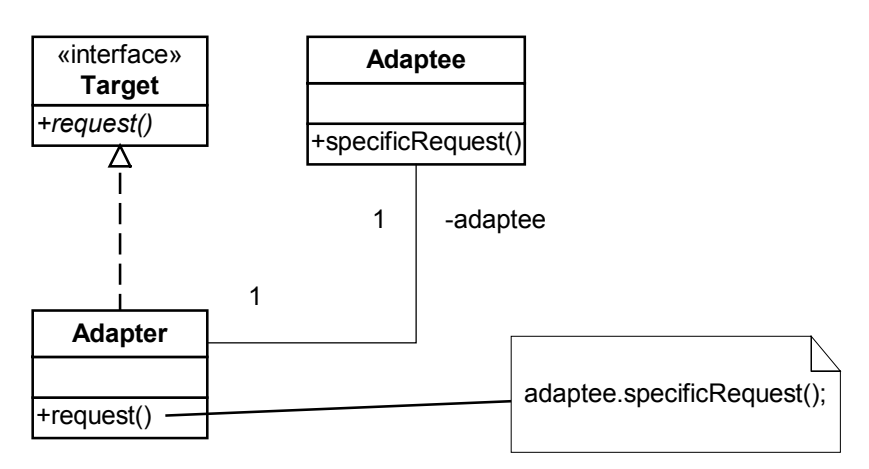

#### *Participants*

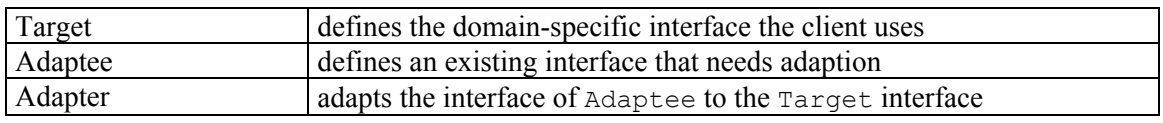

#### *Consequences*

- An object adapter does not allow to override Adaptee behavior.
- There are additional adaptee objects introduced, which add an extra level of indirection.
- The interface of Adaptee is hidden from the user of the Adapter class.

#### *Uses*

- The  $C++$  STL collections provide various -template based- (object) adapter classes on three levels:
	- container adapters:
		- stack<T, Container<T> >
		- queue<T, Container<T> >
		- priority queue<T, Container<T>, Compare<T>>>>>

These are all provided by containment and message delegation so that the interface of the used (underlying) container is completely hidden from the user.

- iterator adapters: reverse iterators
- function adapters that change a function object:
	- not1 (negate unary predicate)
	- not2 (negate binary predicate)
	- bind1st (bind a value to the first argument)
	- bind2nd (bind a value to the second argument).
- CORBA (Common Object Request Broker Architecture) uses the adapter pattern to adapt the abstract CORBA servant (skeleton) class to the client interface by generating a "tie"-class which inherits from the skeleton and delegates the client interface to the implementation of the servant.

# <span id="page-6-0"></span>**Decorator**

# *Intent*

Dynamically add responsabilities to an object.

#### *Synonyms*

Wrapper

# *Applicability*

Use the Decorator

- to add responsabilities to individual objects dynamically and transparently, that is, without affecting other objects.
- for responsabilities that can be withdrawn.
- when extension by subclassing is impractical (because it might result in an explosing of subclasses to support every combination).

# *Structure*

#### **Class diagram**

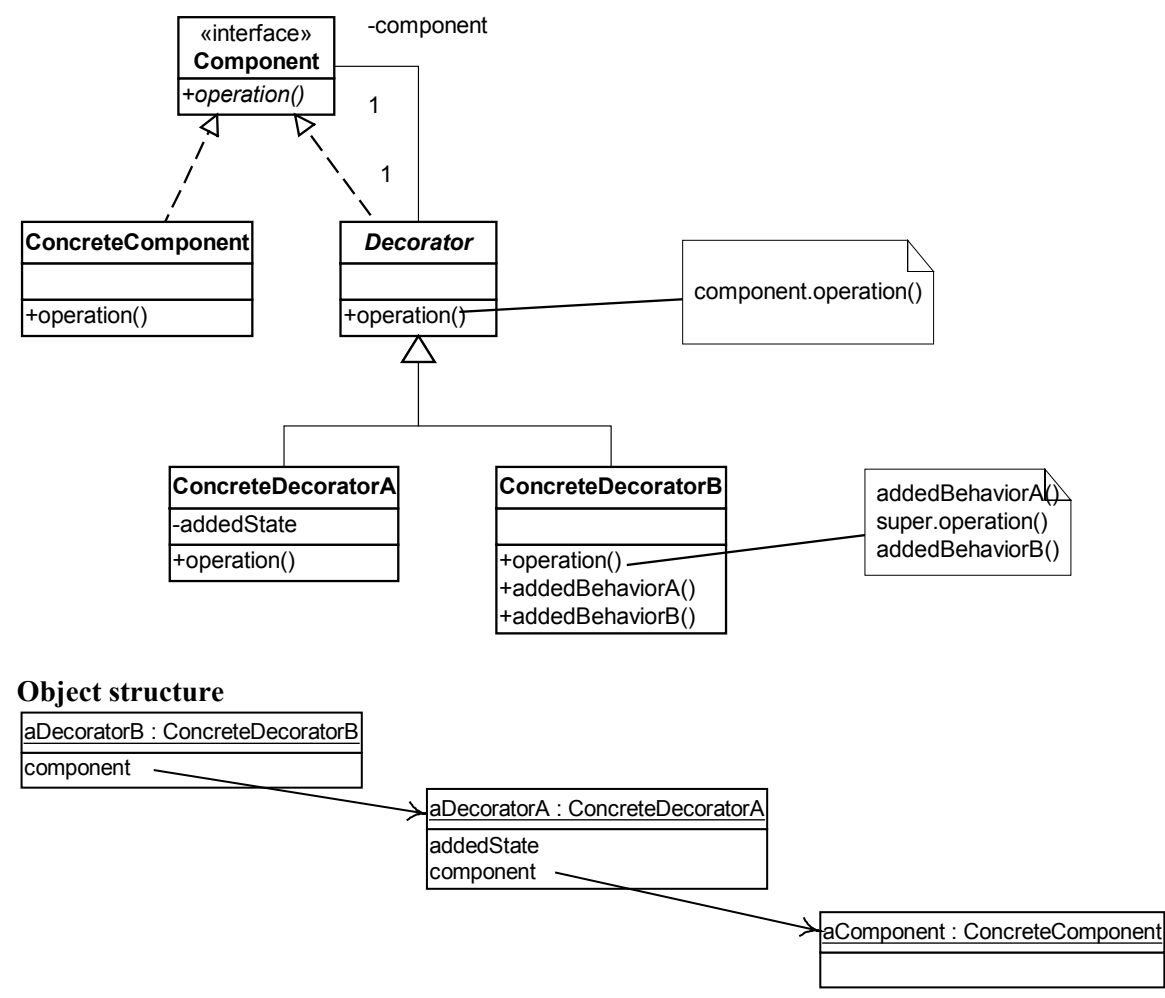

#### **Interaction diagram**

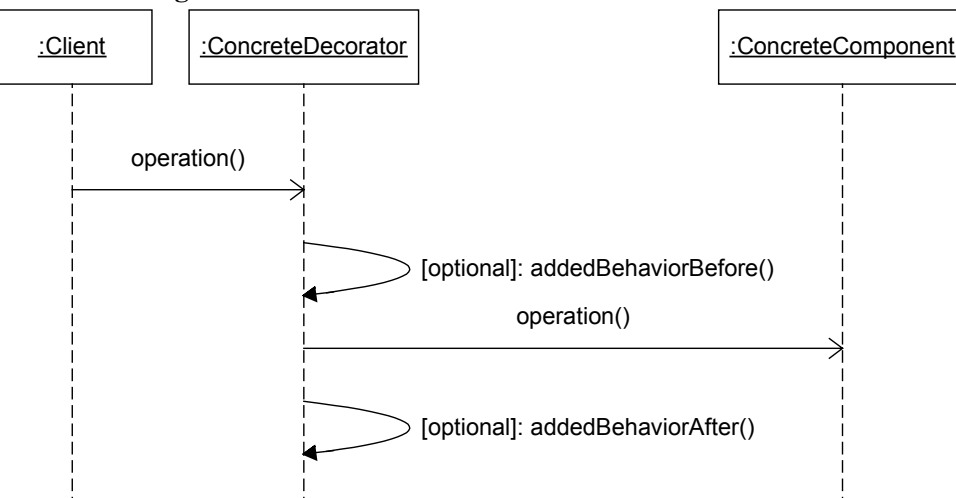

#### *Participants*

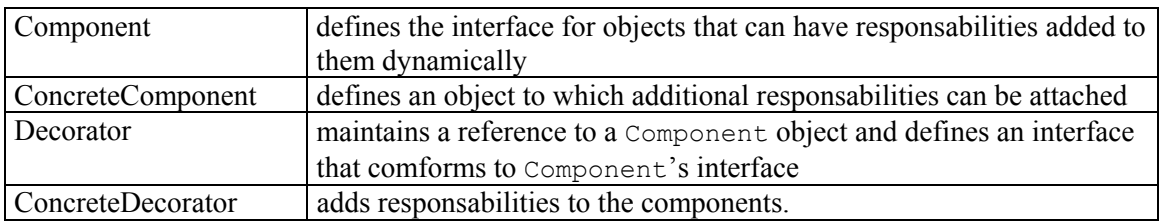

#### *Consequences*

The Decorator has at least two key benefits and two liabilities

- more flexibility than static inheritance: responsabilities can be added dynamically at run-time. The number of provided features (decorators) can be easily extended in the future.
- avoids feature-laden classes high up in the hierarchy: functionality can be incrementally added with small Decorator objects.
- a decorator and the component itself are not the same object, hence you should not rely on object identity. This can be a problem when components are decorated after the original components were stored in container classes.
- lots of little objects: easy to customize by those who understand them, but possibly hard to learn and debug.

#### *Implementation issues*

• Sometimes, there is no need to define an abstract Decorator class, e.g. when you only need to add one responsability.

#### *Uses*

• Java I/O stream classes

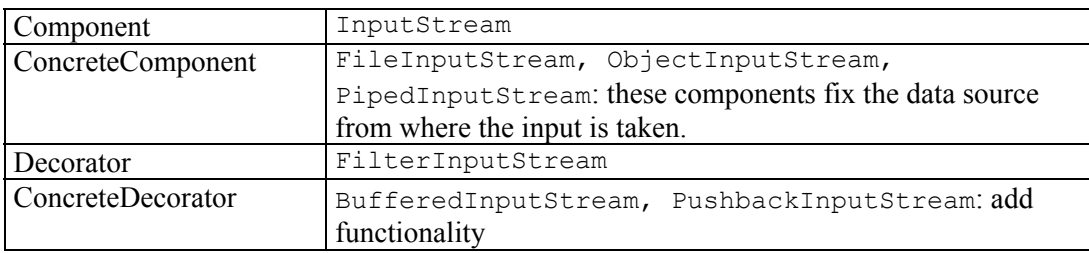

<span id="page-8-0"></span>Note that in the Java IO implementation, there are some irregularities in this decorator structure. E.g., not all concrete decorator classes (BufferedReader) are derived from the abstract decorator class (FilterReader). This could have been done for reasons of efficiency.

• Borders in the Java Swing GUI framework

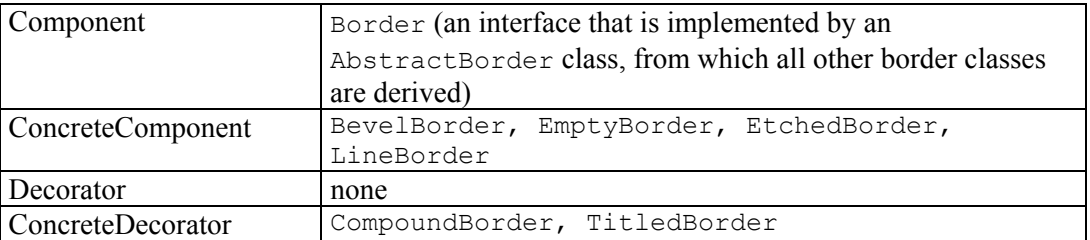

- In the Java Swing GUI framework, JScrollPane is a component decorator that simply add scrollbars.
- The Java Collection framework provides a number of unsynchronized, modifiable container classes. However, there are times when a collection must be thread-safe (when working in multithreaded environments) or when the objects in the collection must be immutable once they are added to the container. Instead of creating additional classes for each possible combination, the Collections utility class provides two methods to decorate the standard collection classes with synchronization and immutability:
	- X Collections.synchronizedX (X x) which adds synchronization to a collection class
	- X Collections.unmodifiableX  $(X \times x)$  which makes the elements in the collection immutable.

The decorator classes itself are not explicit to the user.

# **Singleton**

#### *Intent*

Ensures a class has only one instance, and provides a global access point to it.

# *Applicability*

Use the Singleton pattern when

- there must be exactly one instance of a class, and it must be accessible to clients from a wellknown access point.
- when the sole instance should be extensible by subclassing, and clients should be able to use an extended instance without modifying their code.

#### *Structure*

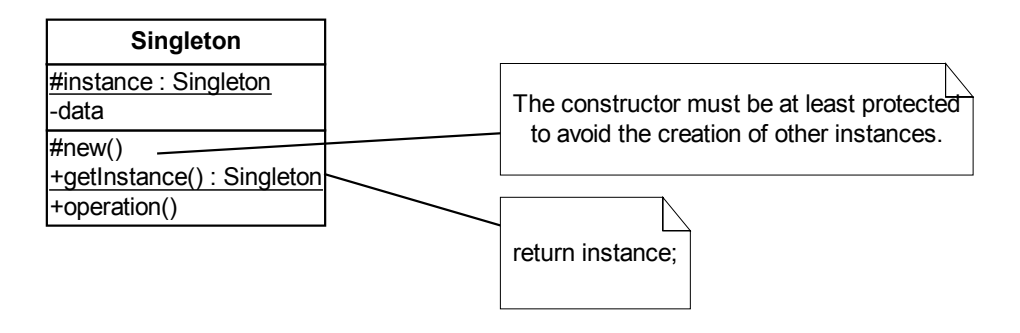

#### *Participants*

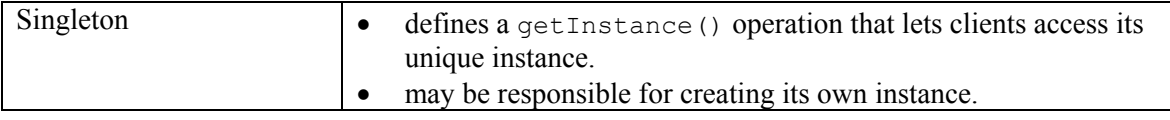

#### *Consequences*

Singleton has the following benefits

- controlled access to the sole instance.
- permits refinement of operations and representation by subclassing
- permits a variable number of instances. The pattern makes it easy to change your mind and allow more than one instance of the Singleton class.
- more flexible than a utility class (a class with attributes and operations declared as static)
	- methods that are static can not be used to implement an interface.
	- all references to the class must be hard coded with the name of the class. There is no way to overwrite the operations by subclassing.

#### *Implementation issues*

• The singleton object can also be constructed only when it is needed (lazy initialization). In Java:

```
public class Singleton { 
  static protected Singleton instance = null;
  protected Singleton() { } 
   static public Singleton getInstance() { 
     if(instance == null) 
       instance = new Singleton(); 
     return instance; 
   } 
   // ... 
}
```
This method also allows to pass arguments for the Singleton constructor.

- In a multi-threaded environment such as Java, one must make sure that it is completely impossible to create two singleton instances. Therefore, the getInstance() operation must be synchronized.
- Within the given implementation, you can subclass the  $Singleton$  class and change the creation of the Singleton instance to the new derived class, or you can provide the type of the Singleton object to create as a parameter to the getInstance() operation. More flexibility can be obtained when you separate the creation process from the Singleton class itself.

```
public interface SingletonFactory { 
  public Singleton createInstance(); 
} 
public final class SingletonWrapper { 
  static private SingletonFactory factory = null;
  static private Singleton instance = null;
   // default factory method when no user defined factory is set 
  static private Singleton createInstance() { 
    return new Singleton(); 
   } 
   static synchronized public Singleton getInstance() { 
     if(instance == null) 
       instance = (factory == null) ?
```

```
 createInstance() : factory.createInstance(); 
     return instance; 
   } 
   static synchronized public void setFactory(SingletonFactory f) { 
    factory = f;
   } 
   // set this to null to force the creation of a new instance 
   static synchronized public void setSingleton(Singleton i) { 
     instance = i; 
   } 
}
```
This implementation (based on the Factory design pattern) allows to dynamically change the singleton instance that is published. It is even possible to use pre-existing classes, not designed with the singleton functionality in mind, as singletons. However, it prohibits to make the Singleton constructor protected.

• When implementing the Singleton pattern in  $C++$  an additional "headbreaker" is correct memory management, as C++ has no garbage collector contrary to Java. If you use a static pointer to refer to the single Singleton instance, C++ will only free the pointer variable automatically, but not the object pointed to. And not using a pointer is not a good solution, because we then loose the advantage of (possibly) using a polymorph singleton instance. A better solution is using a separate (template) class SingletonDestroyer. As the cDestroyer variable is static in the following code, its destructor will automatically be called by the compiler before exiting the application.

```
SingletonDestroyer<Singleton> Singleton::cDestroyer; 
class Singleton { 
   public: 
     /** The destroyer should have access to the protected destructor, 
      * hence it must be a friend class. */ 
     friend class SingletonDestroyer<Singleton>; 
     static Singleton& getInstance() { 
       if(!cSingleton) { 
        cSingleton = new Singleton();
         cDestroyer.setSingleton(cSingleton); 
       } 
       return *cSingleton; 
     } 
   protected: 
    static Singleton* cSingleton;
     /** The automatic destruction of this static object (hence it's 
      * automatic destruction) takes care of destructing the singleton 
      * object. */ 
     static SingletonDestroyer<Singleton> cDestroyer; 
     /** Empty destructor to make it virtual. The destructor of a 
      * singleton class should not be public. Because the singleton 
      * OWNS the instance, it is also responsible for deleting it, not 
      * a client. It shouldn't also be private, because we want to be 
      * able to subclass the singleton. Hence, the destructor 
      * must be protected. */ 
     virtual ~Singleton() { } 
     Singleton() { } 
}; 
template <class T> class SingletonDestroyer { 
   public:
```

```
 /** Constructor, optionally providing the singleton instance. 
      * @param pSingleton pointer to the singleton instance. */ 
    SingletonDestroyer(T* pSingleton = 0) : iSingleton(pSingleton) {}
     /** Destructor that cleans up the singleton instance. 
      * @warning When the singleton instance was not set this may 
      * result in a NULL-pointer run-time exception. */ 
     ~SingletonDestroyer() { delete iSingleton; } 
     /** Set the singleon instance. 
      * @param pSingleton pointer to the singleton instance. */ 
     void setSingleton(T* pSingleton) { iSingleton = pSingleton; } 
  private: 
    /// Pointer to the singleton instance. 
    T* iSingleton; 
     /** Prevent users from making copies of a SingletonDestroyer to 
      * avoid double deletion. */ 
     SingletonDestroyer(const SingletonDestroyer<T>&); 
     void operator=(const SingletonDestroyer<T>&); 
};
```
#### *Uses*

- The relationship between metaclasses (whose instances are classes) and classes is a singleton in Java (and also in Smalltalk). This becomes obvious as the Class class in Java has no constructor, only a  $formame(String)$  method to return the metaclass of the class name given as argument. Hence, Class is implemented as a singleton.
- Singleton patterns are often used for managing connections to resource, e.g., a pool of database connections or a PrinterSpooler class that manages all installed printers.
- Configuration parameters of an application (e.g. kept in a Java Property object) are also ideal candidates to apply the Singleton pattern.

# **Chain of responsibility**

## *Intent*

Avoid coupling the sender of a request to its receiver by giving more than one object a chance to handle the request (cfr. the daisy chain algorithm for busarbitrage that is used to give permission on the bus to one of the I/O devices).

# *Applicability*

Use the chain of responsibility pattern when

- more than one object may handle a request and the handler is not known a priori.
- you want to issue a request to one of several objects without specifying the receiver explicitly.
- the set of objects that can handle a request should be specified dynamically.

**Class diagram**

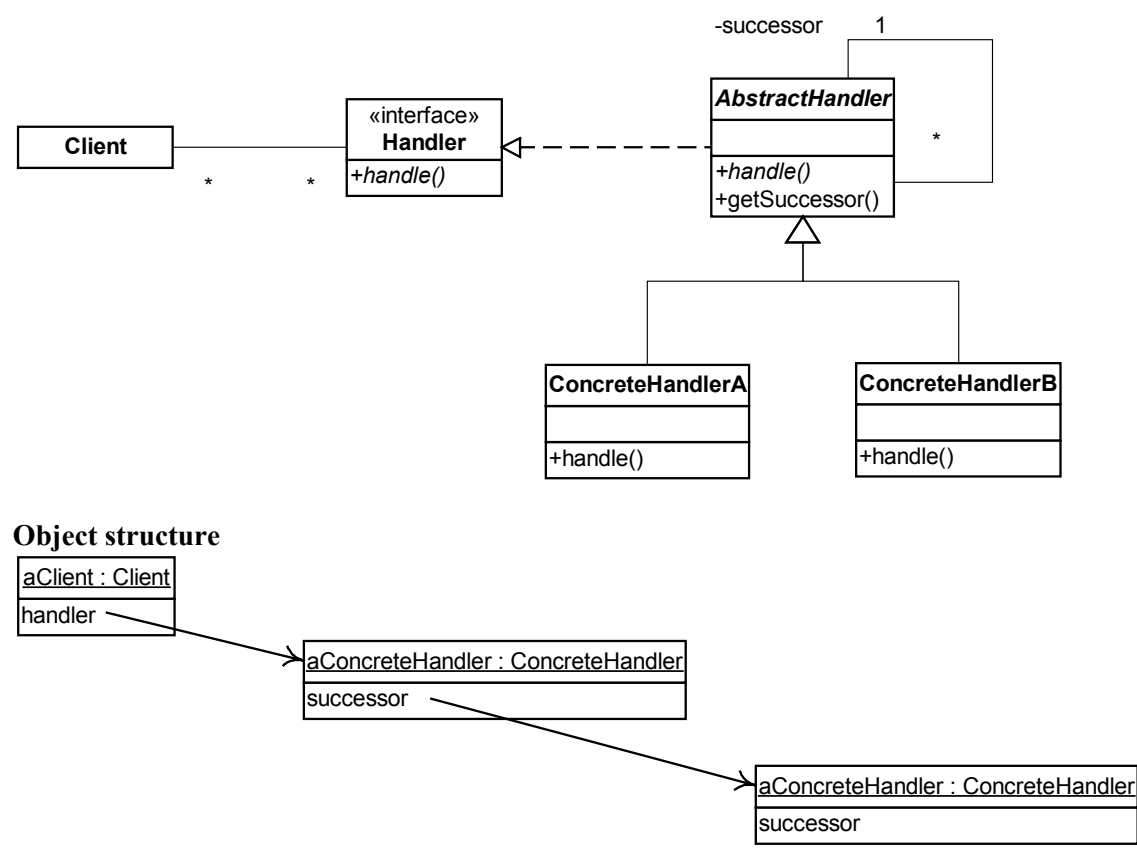

# *Participants*

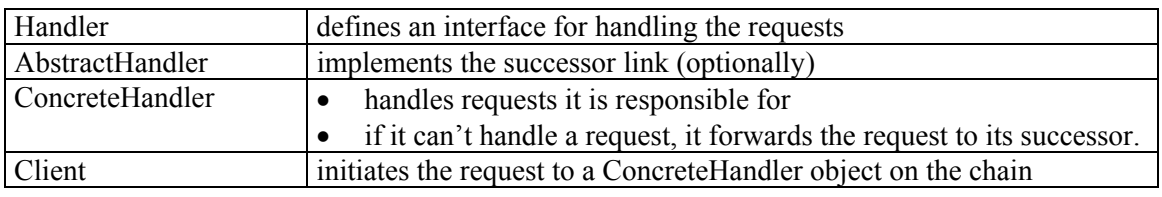

#### *Consequences*

Chain of responsibilities has the following benefits and liabilities

- reduced coupling: the pattern frees an object from knowing which other object handles a request.
- added flexibility in assigning responsibilities to objects, You can add or change responsibilities for handling a request by modifying the chain at run-time.
- receipt isn't garuanteed

## *Implementation issues*

- Instead of defining new links and providing the successor functionality in an abstract class, sometimes, existing object references can be used to form the chain (e.g., parent references in a part-whole hierarchy can define a part's successor).
- To represent requests, different options are available
	- a hard-coded operation invocation (only a fixed number of requests that the handler defines can be forwarded)
	- the Handler interface can take a request code as parameter (an integer of a string), which is less safe than invoking an operation directly.

<span id="page-13-0"></span>• A Request class can represent requests explicitly, and new requests can be added by subclassing (that can define different parameters). In this case, the receiver can rely on an identifier from the Request class or on run-time type information to identify the request.

#### *Uses*

- Plug-ins in browsers can be implemented using this pattern. Each object on the chain could handle a specific type of file. When the browser loads a file that is not recognized internally (e.g., TIFF, AVI, PDF, CLASS,...), the browser passes it to the first installed plug-in. When it cannot be handled there, the request is forwarded to the next plug-in. Ultimately, some plug-in handles the request or the browser displays an error message.
- A Java application that should be dynamically extensible, could use the reflection capabilities of Java (to dynamically load selected classes and instantiatie objects) in combination with this pattern.

# **Observer**

#### *Intent*

Define a one-to-many dependency between objects so that when one object changes its state, all its dependencies are notified and updated automatically.

#### *Synonyms*

Dependants, Publish-subscribe

# *Applicability*

Use the Observer pattern when

- an abstraction has two aspects, one dependent on the other. Encapsulating these aspects in separate objects lets you vary and reuse them independently.
- a change to one object requires changing others, and you don't know how many objects need to be changed.
- an object should be able to notify other objects without making assumptions about who these objects are.

# *Structure*

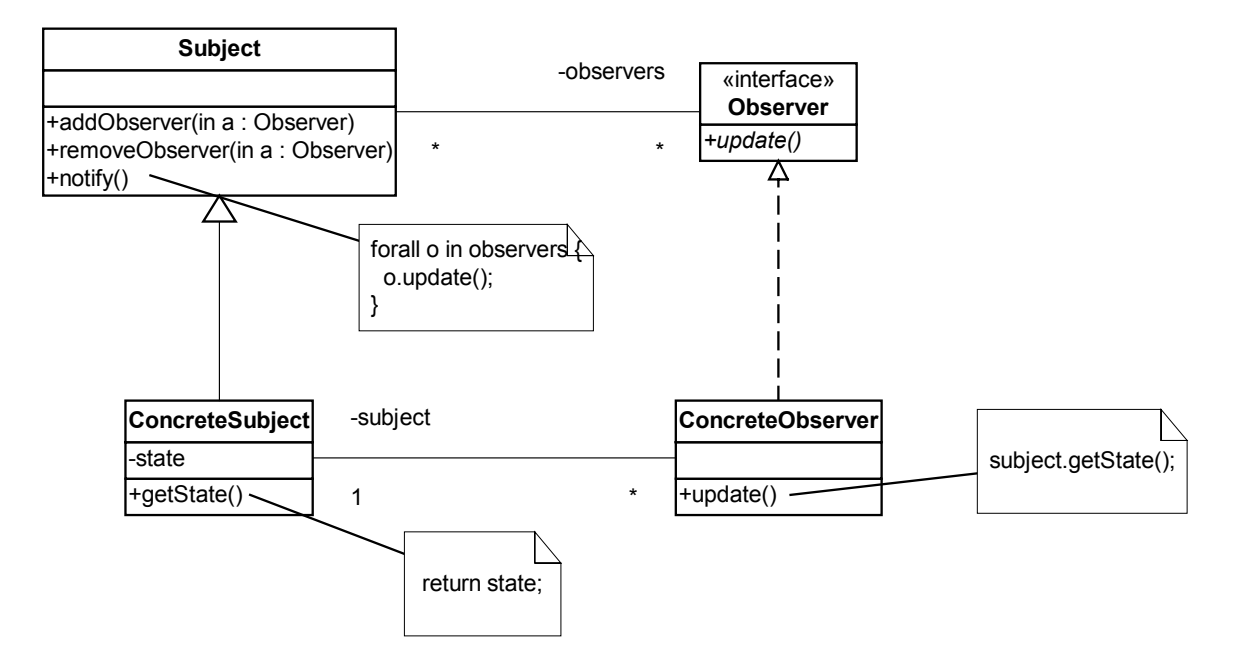

# *Participants*

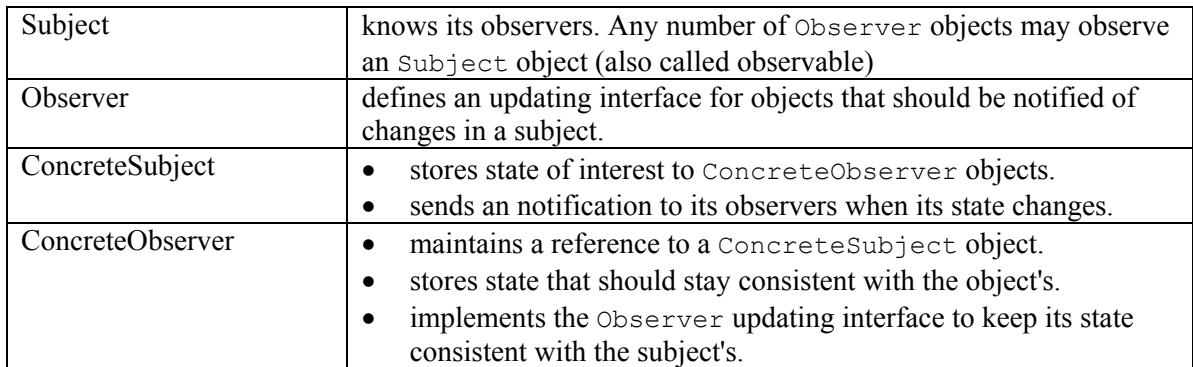

#### *Consequences*

The Observer pattern lets you vary subjects (observables) and observers independently. You can reuse subjects without reusing their observers, and vice versa. It lets you add observers without modifying the subject or other observers.

- Abstract coupling between Subject and Observer.
- Support for broadcast communication.
- Unexpected updates. When the dependency criteria aren't well-defined or maintained, a slight change to the subject's state might lead to a cascade of updates to observers and there dependants (which can be hard to track).

#### *Implementation issues*

- It might make sense in some situations for an observer to depend on more than one subject. In this case, it is necessary to extend the update() interface to let the observer know which subject is sending the notification. The subject can simply pass itself as a parameter in the update operation.
- Who should trigger the update through a call to the notify operation?
	- When state-setting operations on Subject call notify after they changed the state, clients don't have to remember to call notify explicitly. However, several consecutive operations will cause several consecutive updates, which may be inefficient.
	- When clients are responsible for calling notify at the right time, they can wait to trigger the update after a series of state changes has been made. However, clients have an added responsability which is error-prone.
- Implementations of the Observer pattern often have the subject broadcast additional information about the change as a parameter to update.
	- push model: the subject sends observers detailed information about the change and the state of the subject.
	- pull model: the subject sends nothing but the most minimal notification and the observers ask for details explicitly.
- The subject must guard the integrity of its observers list. Especially in a multi-threaded environment, adding, removing and notification of observers must be made thread-safe operations. The common strategy (in a language like Java) is to make the addObserver and removeObserver operations synchronized. The notification operation first creates a (shallow) copy of the observers list in a synchronized block and then notifies each observer in that copied list. When another thread adds or removes observers while the notification operation is being executed, the changes will only take effect when the next update is triggered.

## <span id="page-15-0"></span>*Uses*

- The MVC (model/view/controller) paradigm relies fully on the observer pattern to communicate between the model and the views.
- Java provides a class Observable (subject) implementing the registration and notification of observers and an interface Observer with the update(Observable) operation.
- Java event delegation model (e.g. the ActionListener)

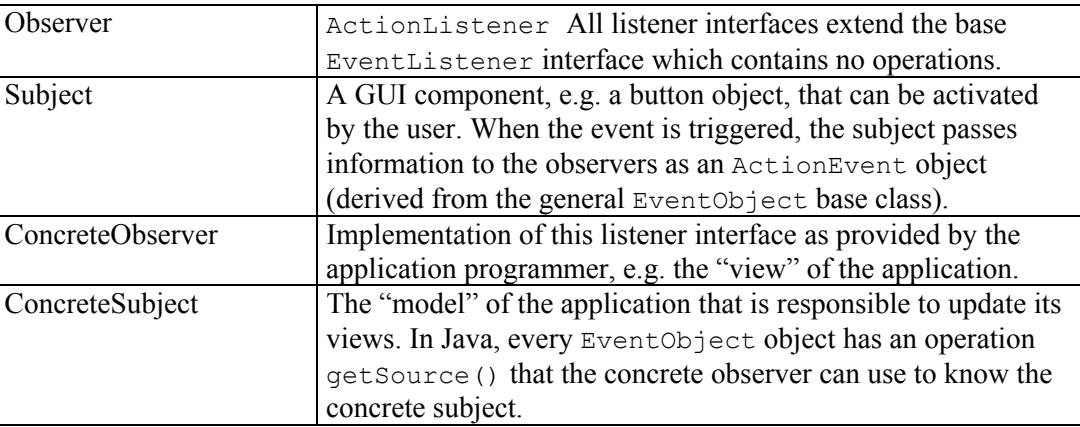

The event delegation model also uses the Command design pattern.

# **Command**

#### *Intent*

Encapsulate a request as an object, thereby letting you parametrize clients with different requests, queue or log requests, and support undoable operations.

## *Synonyms*

Action, Transaction

# *Applicability*

Use the Command pattern when you want to

- parametrize objects by an action to perform. Commands are an object-oriented replacement for callbacks in a procedural language (most often implemented with pointers to functions).
- specify, queue and execute requests at different times.
- support undo.
- support logging changes so that they can be reapplied in case of a system crash.
- structure a system around high-level operations built on primitive operations. Such a structure is called a transaction and encapsulates a set of changes to data.

**Class diagram**

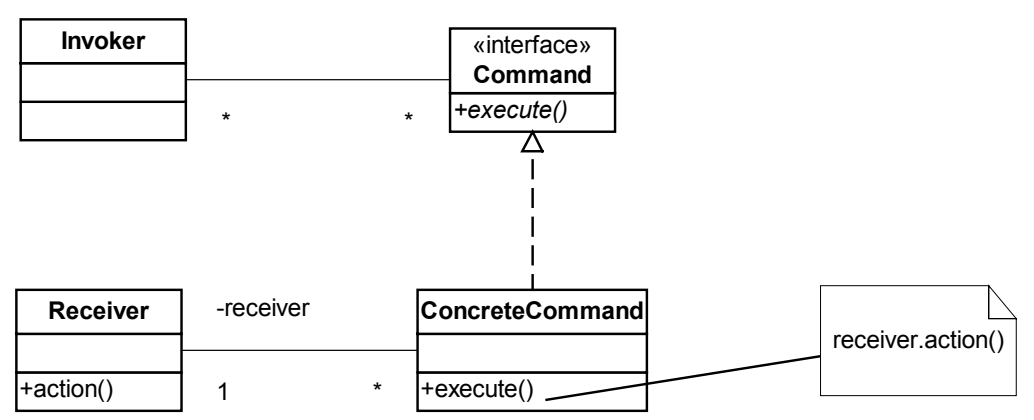

#### **Sequence diagram**

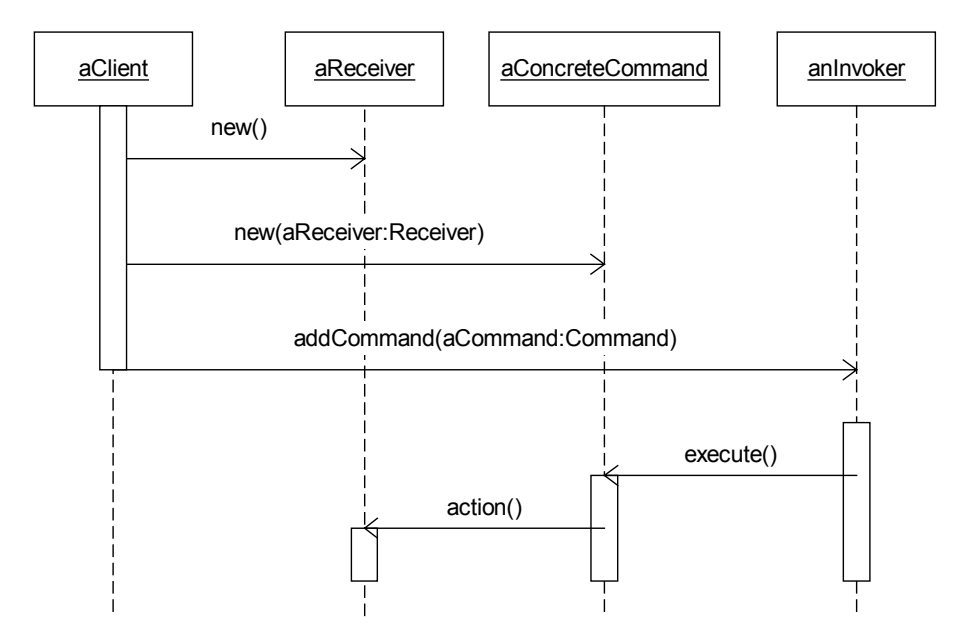

# *Participants*

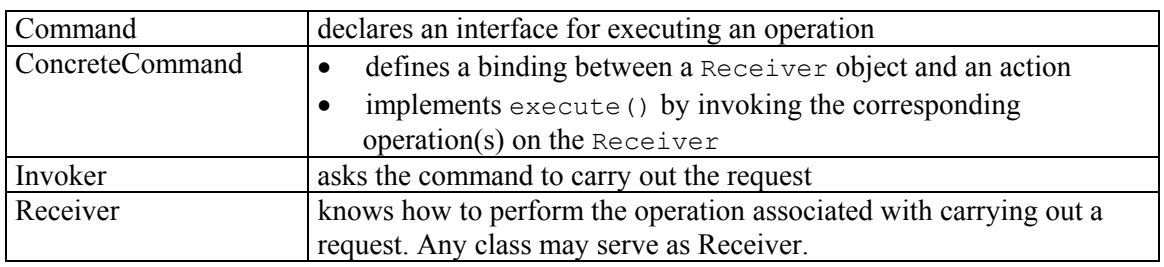

Note: The registration of the Command object to the invoker is an application of the Observer design pattern.

## *Consequences*

- Command decouples the object that invokes the operation from the one that knows how to perform it.
- Commands are first-class objects. They can be manipulated and extended like any other object.

<span id="page-17-0"></span>• It is easy to add new commands, because you don't have to change existing classes.

#### *Uses*

Java event delegation model (e.g. the ActionListener)

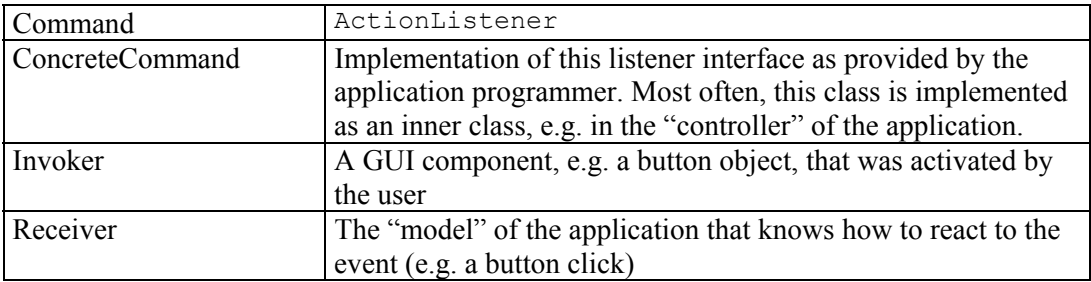

Java also provides a more direct Action command class

- Undo and redo support is a typical application of the Command pattern. Each transaction (set of changes to data) is kept in a history list with additional information how to invert the transaction. E.g., when text is inserted in a text editor, a new command object is stored in the history list with additional information how to remove the inserted text. This way, any number of transactions can be undone and redone at any time. The Java library contains support classes to provide these features.
- The  $C++$  STL makes frequent use of function objects (functors), which are a simplified version of commands. The simplification is due the fact that the concrete commands don't have any receiver. However, maintaining the relationship with a receiver is just one of the biggest strenghts of the command pattern.
- The Java Collection framework also extensively uses such function objects, for instance for the Comparator interface.

# **Bridge**

## *Intent*

Decouple an abstraction from its implementation.

#### *Synonyms*

Handle/Body

# *Applicability*

Use the Bridge pattern when

- you want to avoid a permanent binding between an abstraction and its implementation.
- both the abstractions and their implementations should be extensible by subclassing.
- changes in the implementation of an abstraction should have no impact on clients.
- you want to share an implementation among multiple objects, and this fact should be hidden from the client.

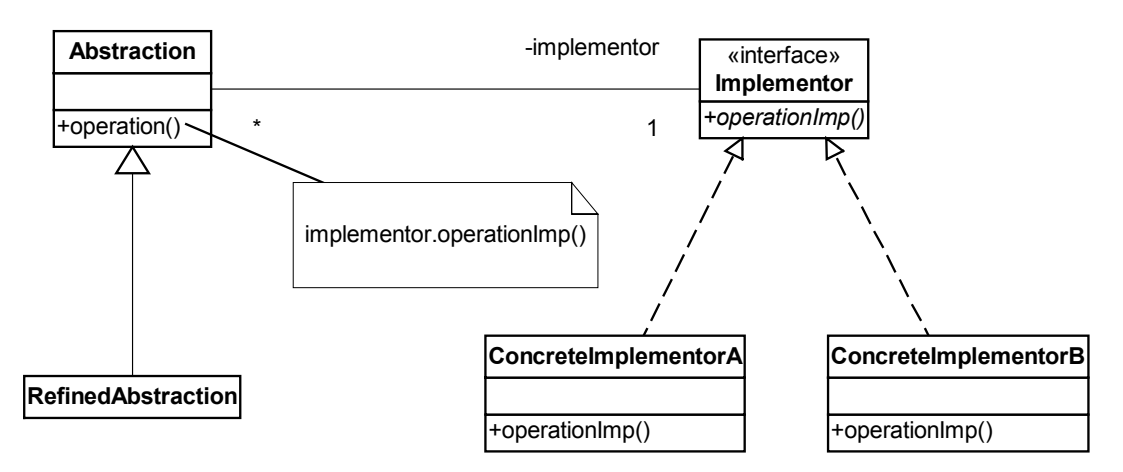

# *Participants*

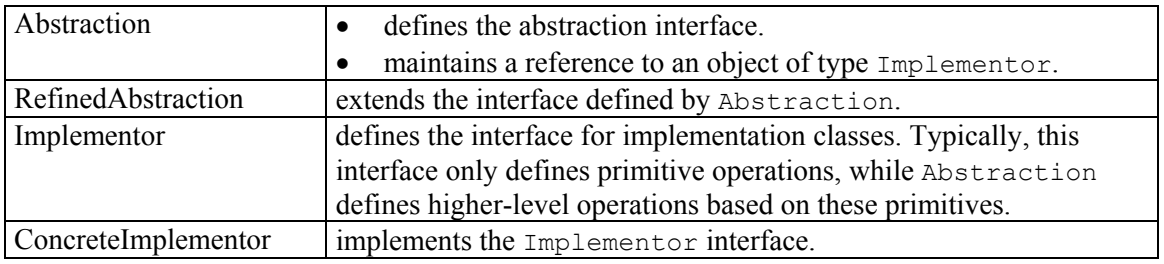

#### *Consequences*

- decoupling interface and implementation. An abstraction can be configured with an implementation at run-time. It's even possible for an abstraction to change its implementation at run-time.
- improved extensibility. You can extend the Abstraction and the Implementor hierarchies independently.
- hiding implementation details from clients. You can shield clients from implementation details, like the sharing of implementor objects and the accompagnying reference counting (if any).

#### *Uses*

• All components in the Java AWT (Abstract Windowing Toolkit) GUI library are "heavyweight" components, which means that they are registered as native "peer" components in the native windowing system. The AWT components and peers are bridges.

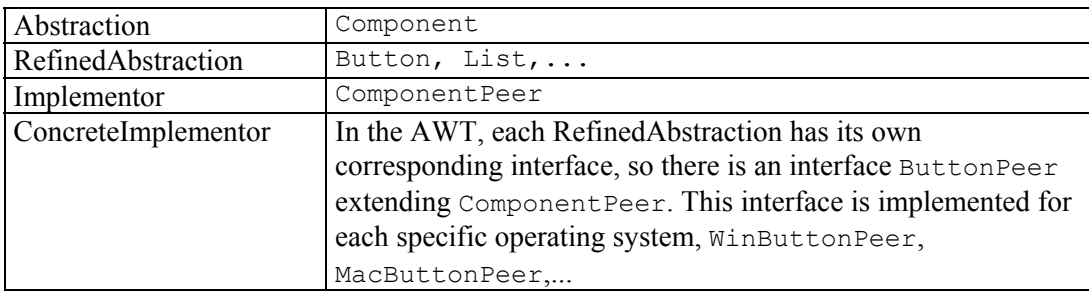

<span id="page-19-0"></span>• The Java Swing GUI library provides a "pluggable look-and-feel (PLAF)" which is based on the Bridge pattern. Each look-and-feel class realizes the same interface that is used within the GUI -lightweight- component hierarchy to draw on the screen.

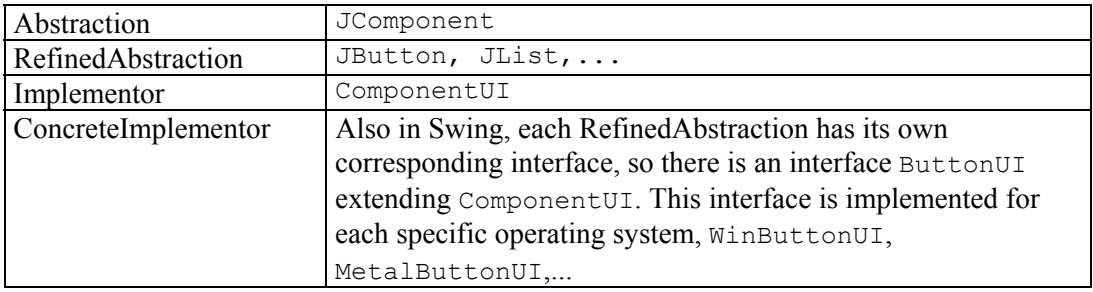

• The Java JDBC (Java DataBase Connection) library also uses the bridge pattern to achieve independence from a specific database engine.

# **Factory method**

## *Intent*

Define an interface for creating an object, but let subclasses decide which class to instantiate. Factory method lets a class defer instantiation to subclasses.

# *Applicability*

Use the Factory method pattern when

- a class can't anticipate the class of objects it must create.
- a class wants its subclasses to specify the objects it creates.
- classes delegate responsibility to one of several helper subclasses, and you want to localize the knowledge of which helper subclass is the delegate.

## *Structure*

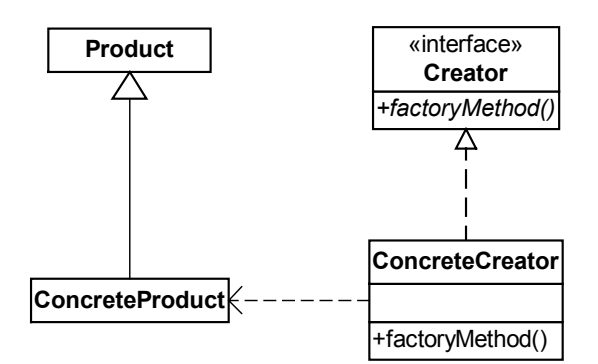

## *Participants*

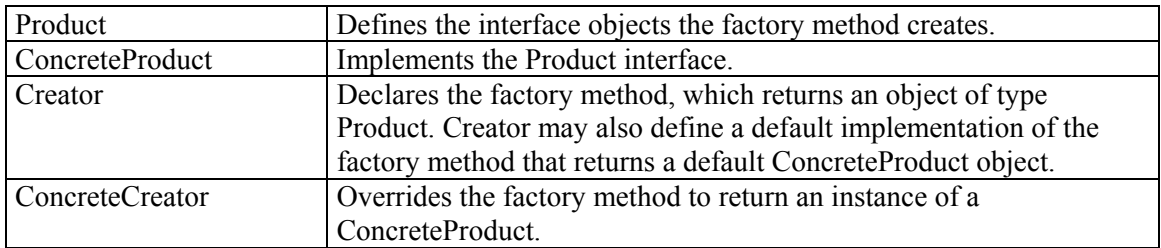

## <span id="page-20-0"></span>*Consequences*

- It provides hooks for subclassing.
- It connects parallel class hierarchies.

#### *Uses*

This pattern is typically used in combination with other patterns where the uses are discussed. See the Abstract Factory pattern.

Also the iterator design pattern applies the factory method pattern to create its concrete iterator.

# **Abstract factory**

# *Intent*

Provide an interface for creating families of related objects.

## *Synonyms*

Kit

# *Applicability*

Use the Abstract factory pattern when

- a system should be independent of how its products are created, composed, and represented.
- a system should be configured with one of multiple families of products.
- a family of related product objects is designed to be used together, and you need to enforce this constraint.
- you want to provide a class library of products, and you want to reveal just their interfaces, not their implementations.

#### *Structure*

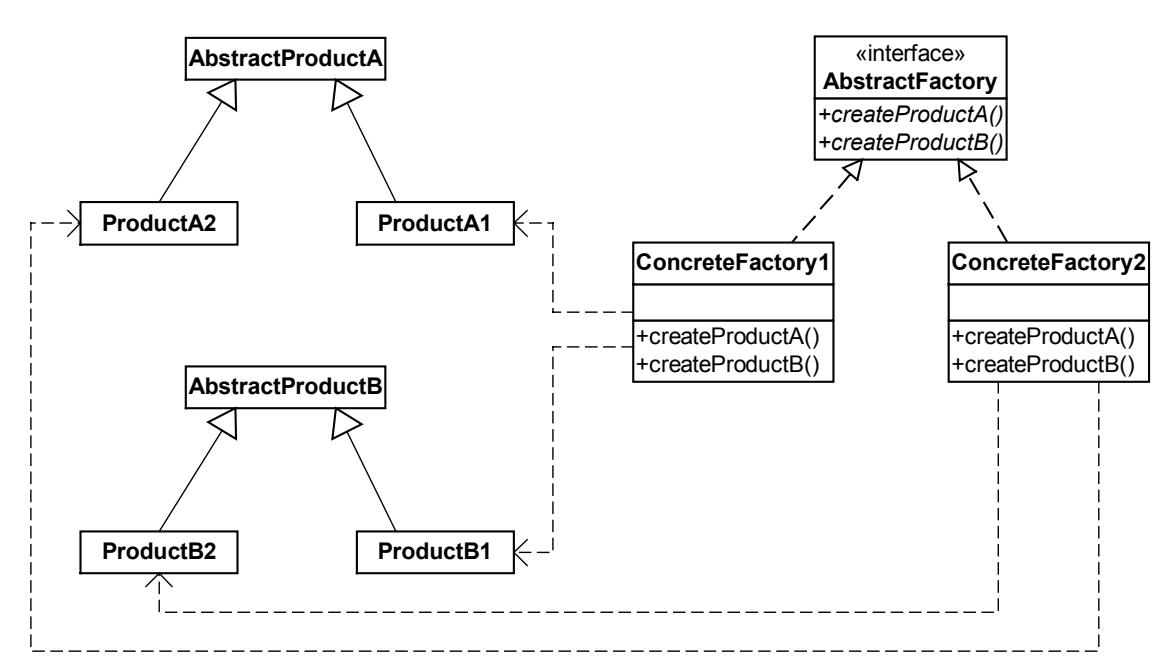

# <span id="page-21-0"></span>*Participants*

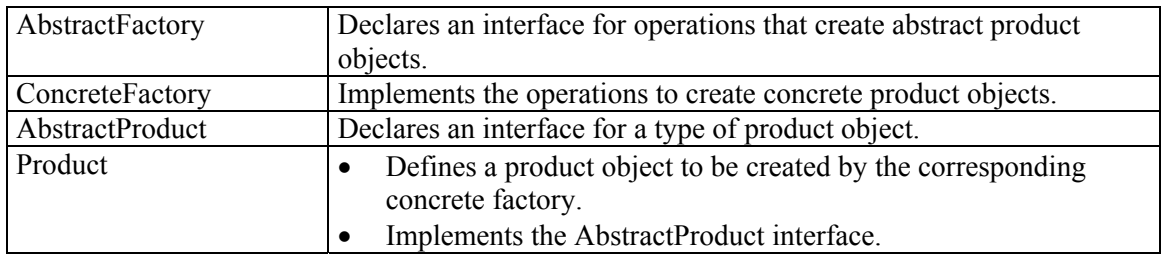

#### *Consequences*

The Abstract Factory pattern has the following benefits and liabilities:

- It isolates concrete classes. Because a factory encapsulates the responsibility and the process of creating product objects, it isolates clients from implementation classes.
- It makes exchanging product families easy.
- It promotes consistency among products.
- Supporting new kinds of products is difficult because it requires extending the factory interface, which involves changing the AbstractFactory class and all its subclasses.

## *Implementation issues*

- The concrete factory is often implemented as a singleton.
- The factory only declares an interface for creating products. Usually, it's up to concrete subclasses to actually create them by using the factory method design pattern for each product.

#### *Uses*

• The Java AWT uses the abstract factory pattern to create its heavyweight peer components.

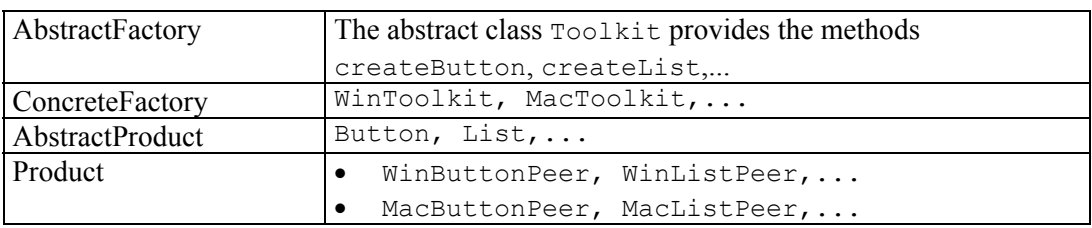

• The Java Swing library also uses this pattern to support its PLAF (Pluggable Look And Feel), and to ensure that all components are instantiated from the same PLAF family.

# **Proxy**

## *Intent*

Provide a surrogate or placeholder for another object to control access to it.

#### *Synonyms*

Surrogate (Ambassador)

# *Applicability*

Use the Proxy pattern when

- a **remote proxy** provides a local representative for an object in a different address space. Such a kind of proxy is also called an "ambassador".
- a **virtual proxy** creates expensive objects on demand.
- a **protection proxy** controls access to the original object.

• a **smart reference** is a replacement for a bare pointer that performs additional actions when an object is accessed (e.g. reference counting).

#### *Structure*

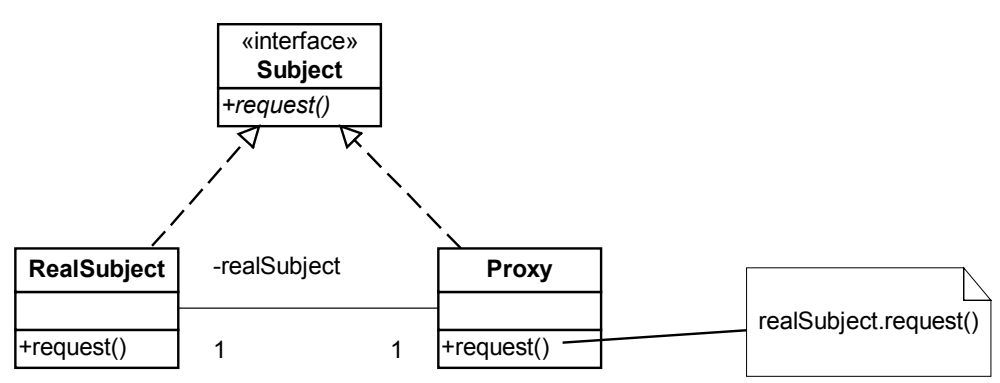

## *Participants*

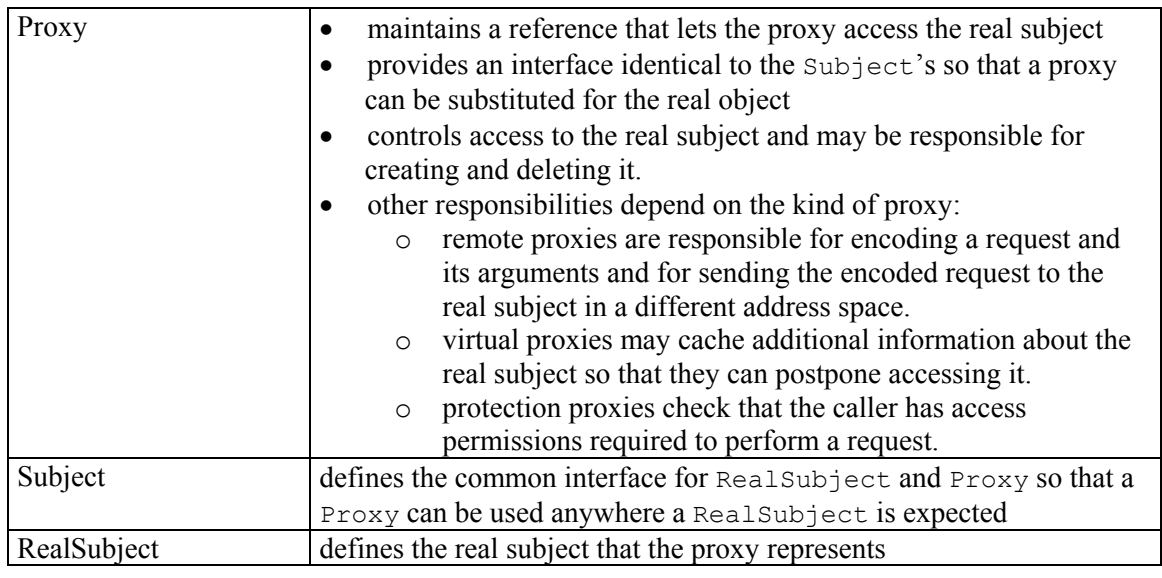

## *Consequences*

The Proxy pattern introduces a level of indirection when accessing an object. The additional indirection has many uses, which depends on the kind of proxy:

- A remote proxy can hide the fact that an object resides in a different address space.
- A virtual proxy can perform optimizations such as creating an object on demand.
- A protection proxy allows additional housekeeping tasks when an object is accessed.

# *Implementation issues*

- It is often convenient to overload the member access operator  $(-\geq)$  and  $\neq)$  when implementing the proxy pattern in  $C++$ . Overloading this operator in a proxy class (e.g., ImagePtr) lets you perform additional work whenever an object is dereferenced.
- Java provides support to facilitate easy implementation of proxies (since 1.3) through the classes Proxy, Method and InvocationHandler in the java.reflect package.

#### *Uses*

CORBA as well as Java RMI (Remote Method Invocation) provide a stub object for each remote object and is thus an instance of a remote proxy object. This stub object takes care of the "marshalling" (passing) of parameters and triggers the remote method implementation.

# <span id="page-23-0"></span>**Other patterns used in Java**

## *Strategy*

Java's Abstract Window Toolkit (AWT) provides implementations of common user interface components such as buttons, menus, scrollbars, and lists. Those components are laid out, sized and positioned, inside containers such as panels, dialog boxes, and windows. But AWT containers do not perform the actual layout. Instead, those containers delegate layout functionality to another object known as a layout manager. That delegation is an example of the Strategy design pattern. For the AWT, the clients are containers and the family of algorithms are layout algorithms encapsulated in layout managers. If a particular layout algorithm other than the default algorithm is required for a specific container, an appropriate layout manager is instantiated and plugged into that container. In this way, layout algorithms can vary independently from the containers that use them.

# *Composite*

To facilitate complex user interface screens, user interface toolkits must allow nested containers, effectively composing components and containers into a tree structure. Additionally, it's crucial for components and containers in that tree structure to be treated uniformly, without having to distinguish between them. For example, when the AWT determines the preferred size of a complex layout containing nested components and containers, it walks the tree structure and asks each component and container for its preferred size. If that traversal of the tree structure required distinction between components and containers, it would unnecessarily complicate that code, making it harder to understand, modify, extend, and maintain.

The AWT accomplishes nesting containers and uniform treatment of components and containers by implementing the Composite pattern. The Composite pattern dictates that containers are components, typically with an abstract class that represents both. In the AWT, that abstract class is java.awt.Component, the superclass of java.awt.Container. Therefore, an AWT container can be passed to the add(Component) method from java.awt.Container because containers are components.

# *Mediator*

The intent of the Mediator design pattern is to define an object that encapsulates how a set of objects interact. The Mediator design pattern promotes loose coupling by keeping objects from referring to each other explicitly, and it lets you vary their interaction independently. The Java class java.awt.MediaTracker which manages the loading of graphical, audio, or other data, adheres to the Mediator design pattern controlling various sub-elements and making sure they function together.